### **Table of Contents**

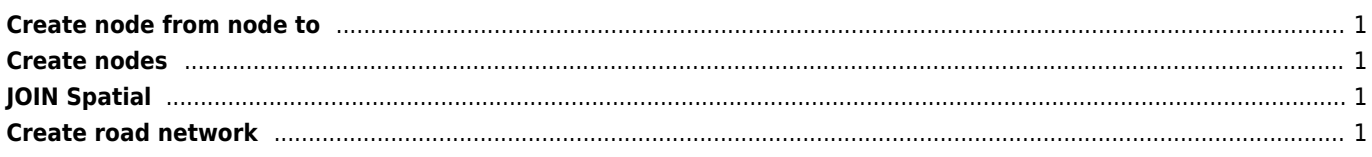

## <span id="page-1-0"></span>**Create node from node to**

Create temporary roads

```
CREATE VIEW tmp_roads AS
SELECT *, STARTPOINT(geometry) AS startp, ENDPOINT(geometry) AS endp
FROM roads
```
# <span id="page-1-1"></span>**Create nodes**

```
CREATE TABLE nodes AS
SELECT '' AS ID, a.p AS Geometry FROM (SELECT DISTINCT tmp_roads.startp AS p FROM tmp_roads
UNION SELECT DISTINCT tmp_roads.endp AS p FROM tmp_roads) a GROUP BY a.p;
UPDATE nodes SET ID = ROWID;
```
# <span id="page-1-2"></span>**JOIN Spatial**

SELECT a.ID,b.bod\_sr70,b.tudu\_m12,b.trat\_ojr,b.bod\_sr70\_n,a.Geometry FROM nodes\_new AS a JOIN nodes\_tmp AS b ON a.ID = b.ID

# <span id="page-1-3"></span>**Create road network**

```
CREATE TABLE roads_network AS
SELECT a.*, b.id AS start_id, c.id AS end_id
FROM tmp_roads AS a
JOIN nodes AS b ON a.startp = b. Geometry
JOIN nodes AS c ON a.endp = c.Geometry
```
From: <https://wiki.janforman.com/> - **wiki.janforman.com**

Permanent link: **<https://wiki.janforman.com/sqlite>**

Last update: **2019/01/04 12:10**

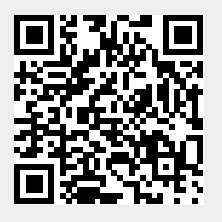